## **Chaos Cloud**

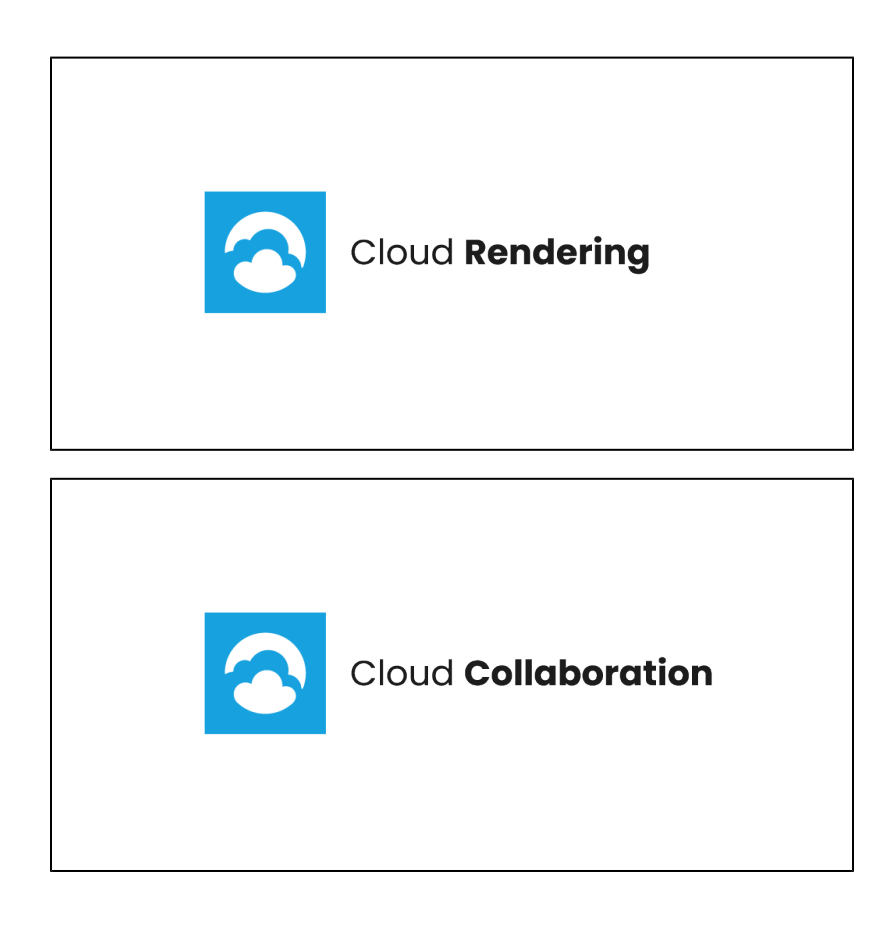